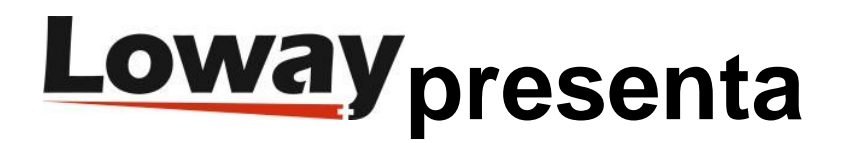

## **Notificaciones automáticas por correo electrónico con WombatDialer**

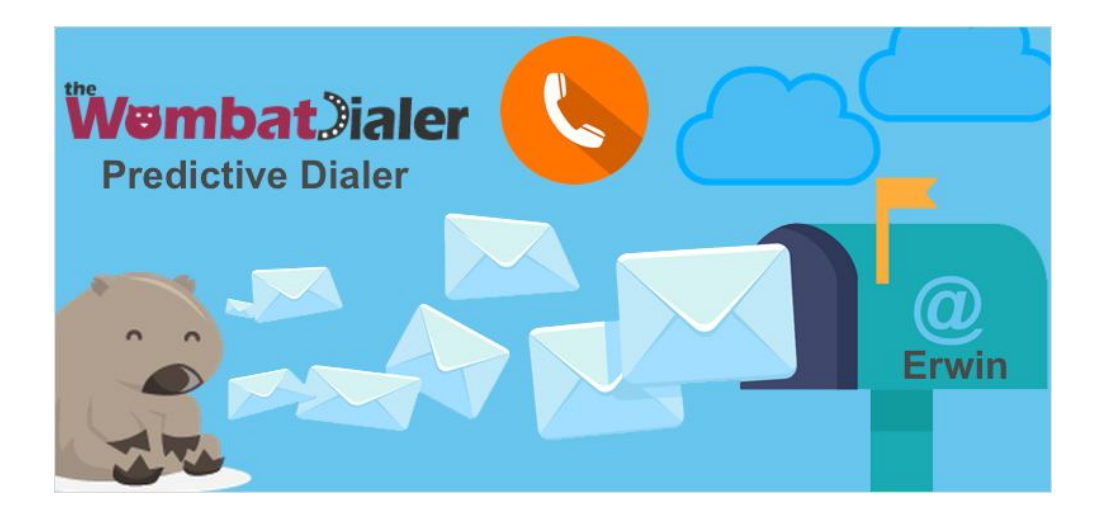

La versión 16.06 de WombatDialer se ha publicado con muchas mejoras y novedades. Esto incluye una gran cantidad de corrección de errores y algunas características nuevas e interesantes. Como puedes ver, el mismo Erwin está muy entusiasmado con las nuevas características.

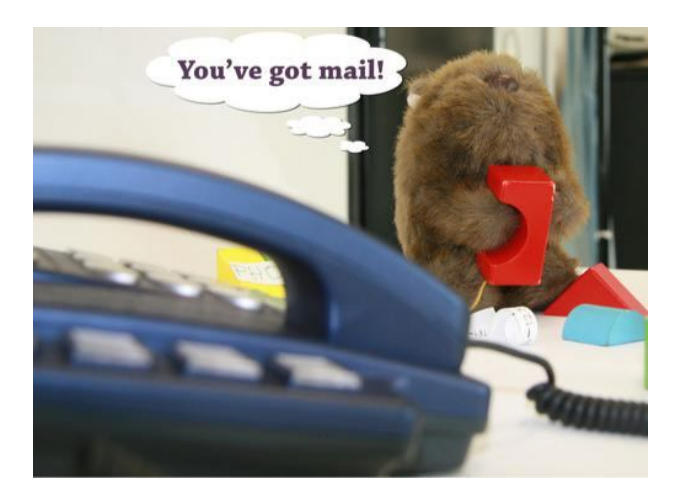

La característica más importante son las notificaciones por correo electrónico. Ahora puedes indicarle a WombatDialer que te envíe un correo electrónico cuando una campaña haya finalizado o cambie su estado. Esto es muy útil ya que hace que el seguimiento de campañas de larga duración sea muy fácil. Cuando comiences a usarlo, ya no podrás vivir sin él.

¿Cómo activas esto? primero tienes que editar el archivo *tpf.properties* para indicar a Wombat sobre tus propiedades de envío SMTP - consulta el Manual de Usuario actualizado. Sugerimos dejar en el modo de depuración SMTP, para que registre la actividad SMTP en los registros. Crea una nueva campaña que tenga solo unas pocas llamadas, ajusta las notificaciones de correo electrónico a TODOS, ingresa una o más direcciones de correo electrónico en el campo correspondiente y ejecuta la nueva campaña. Recibirás notificaciones cuando comience la campaña, cuando esté en pausa/resumida y cuando finalice.

¿Cómo se ve una notificación por correo electrónico?

Campaign name: Test - Started at: 14.07.27 14:36:34 - Current state: COMPLETED

Runnable on: Su | Mo | Tu | We | Th | Fr | Sa - From: 00:00:00 - To: 23:59:59 - Priority: 10

Calls placed: 188 - Items in call cache: 0 - Calls terminated: 100

Life-cycle termination rate: 53% - Reschedule rate: 47% - Est. remaining calls: 0

Running for: 00:01:20 - Estimated completion in: 00:00:00 - Attempts per hour: 8460 - Completions per hour: 4500

Como puedes ver, es la misma información que está en la sección Tiempo Real de esa campaña. Por cierto, la sección Tiempo Real se mejoró para estar más "animada". Ahora, si estás visualizando una campaña en ejecución, sus estadísticas se actualizan periódicamente para que no tengas que volver a seleccionarla. Además, se agregaron contadores en la sección Tiempo Real para ver el número de ejecuciones en una sección determinada, incluso cuando la sección está cerrada.

Tras bambalinas, realizamos una gran cantidad de cambios para mejorar la capa de persistencia de la base de datos y evitar así los cuellos de botella en situaciones de alta demanda. El componente del servidor que alimenta la sección en Tiempo Real se reescribió desde cero y ahora es mucho más rápida. Soporte añadido para Asterisk 13 y 14, y contamos con un paquete de regresión estandarizado que prueba todos los modos de marcación con un millón de llamadas.

Así que este es un momento interesante para ejecutar WombatDialer. Hemos notado que muchas personas han creado soluciones creativas e innovadoras para potenciar sus centros de llamadas y mejorar sus flujos de trabajo, especialmente con rellamadas en cola.

Si eres un usuario nuevo y deseas probar todas las nuevas funciones y beneficios que ofrece WombatDialer, solicita una prueba de 30 días con 100 canales en https://www.wombatdialer.com/requestDemoKey.jsp.